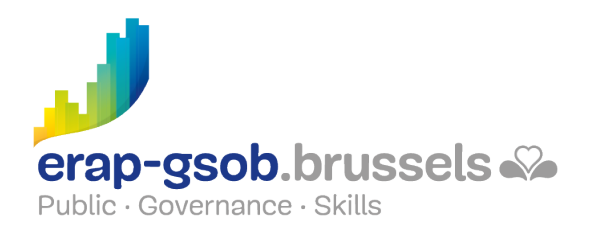

# EXCEL - MACROS ET VBA

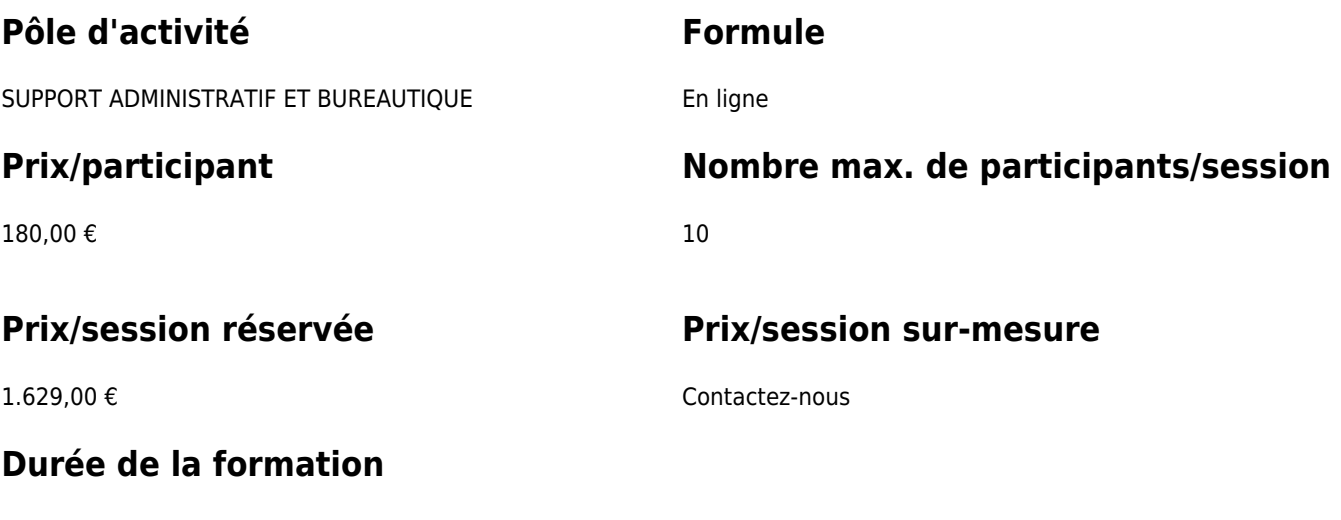

4 demi-jours

## **Personne de contact**

Patrick GILET Gestionnaire de dossiers clients - Gestionnaire IT

pgilet@erap-gsob.brussels

# **Détail de la formation**

### **Objectifs**

L'objectif de la formation est de prodiguer aux participants les connaissances de base quant à l'utilisation du logiciel Excel, et ce afin de réaliser/organiser leurs activités de manière plus efficace et/ou gagner du temps.

### **Public cible**

La formation est accessible aux agents en fonction dans les administrations communales, les CPAS, les zones de police, et les organismes régionaux et para-régionaux de la Région de Bruxelles-capitale, ainsi qu'aux membres des cabinets ministériels.

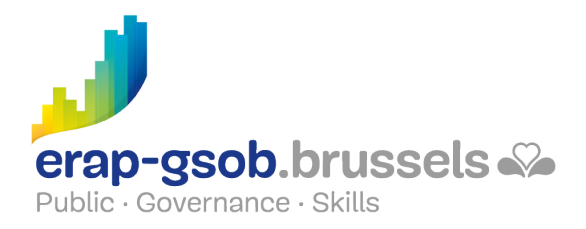

Plus précisément, la formation est destinée à tout agent qui souhaite acquérir une bonne maîtrise du logiciel dans les fonctions proposées.

### **Méthodes pédagogiques**

Les méthodes pédagogiques mobilisées s'appuieront sur les éléments suivants :

- Des apports théoriques ;
- Des exercices concrets et diversifiés, adaptés au niveau et aux besoins des participants ;
- Des applications ou mises en situation inspirées de la réalité de terrain ;
- Des exercices portant sur une fonctionnalité précise du logiciel et des exercices globaux ;
- Des espaces de questions-réponses ;
- La distribution d'un support didactique complet.

#### **Contenu**

- Prise de contact et découverte du logiciel
- Comprendre la notion de macro
	- Tour d'horizon
		- Présentation du formateur et du programme de la journée
		- Dans quel contexte vont-ils mettre en pratique la formation
		- Vérification des connaissances de départ des participants
		- Questions/réponses : A votre avis, que peut-on réaliser grâce à une macro
		- Définition de ce qu'est une macro
		- Par des exemples et démonstrations
	- Les objectifs d'une macro
		- Demander aux participants de proposer des idées de macros et vérifier si ces idées sont possibles
	- Activer une macro
		- Par des exemples avec ou sans bouton d'action
	- Avant de démarrer
		- Faire appel à l'onglet développeur
		- Ajouter le bouton « macro » dans la barre d'état
	- Le format de fichier prenant en charge les macros
- Une première macro
	- Enregistrer sa macro

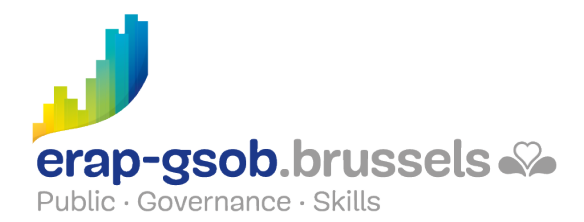

- Nommer une macro
- Associer un raccourci clavier
- Exécuter sa macro
- Modifier
- Exercices classeur macro
- Associer une macro à un objet
	- Enregistrer une macro et l'associer à un bouton, une forme, un graphique, un contrôle dans une feuille de calcul
	- Affecter une macro à une forme, un graphique, un bouton, un contrôle dans une feuille de calcul
	- Exercices classeur « Macro Suite »
- Se lancer dans le VBA
	- Importer sa macro dans un nouveau document
	- Questions/réponses :
		- Ou'est-ce que le VBA ?
		- Qui en a déjà encodé du VBA ?
	- o Importer des données en code Visual basics for applications
	- Déterminer quand utiliser une macro versus VBA
	- Introduction au langage de programmation
	- Exercices classeur « Macro-VBA »
	- Exercice récapitulatif et vérification des acquis. Chacun pourra créer sa propre macro en fonction d'un même tableau.
- Révision et exploration
	- Exercice de vérification des acquis du premier jour (différentes versions sont disponibles suivant le niveau des participants)
	- Utilisation des procédures et des fonctions
	- Création, appel de procédures et de fonctions, passage d'arguments
- Variables et autres possibilités
	- Utilisation des variables
	- Type de variables, scope, durée de vie
	- Utilisation des structures de décision et de boucle
	- Utilisation des tests décisionnels, des structures de décision, de boucle et de branchement
	- Exercices classeur « Macro boucles »
- Aller plus loin
	- o Introduction aux Objets Ms Excel

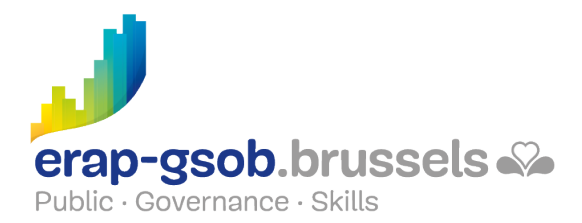

- Application, Workbook, Worksheet, …
- Gestion des erreurs
- Capture et gestion des erreurs
- Exercices classeur « gestion des erreurs »
- Création de formulaires
	- Formulaires
		- Contrôles de formulaire
		- Contrôles ActiveX
	- Modification d'un Contrôles ActiveX en VBA
	- Exercices classeur « Formulaires »

Exercice récapitulatif et vérification des acquis.

#### **Disponibilité au catalogue**

Disponibilité (sous réserve d'inscriptions suffisantes) et conditions garanties jusqu'au 02 novembre 2024